**Unix File System Display** 

# CA-VANTAGE

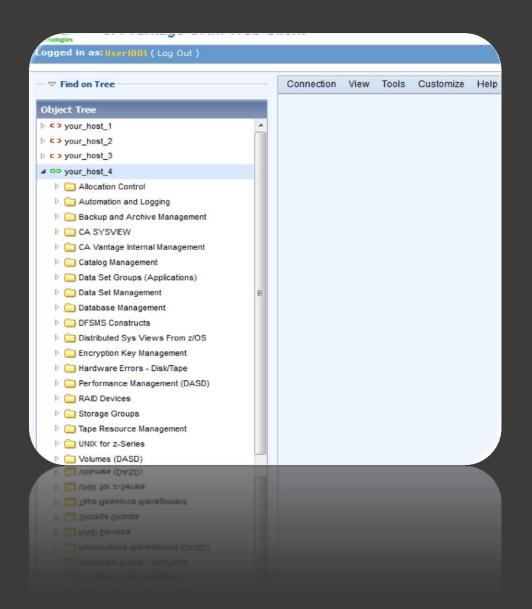

#### CA Vantage – UNIX GUI

CA Vantage / Unix GUI provides a number of options that can help ensure critical UNIX storage subsystem availability by identifying hot spots before the system is impacted.

The same ease of use script generation that you know from the z/OS side is the same for z/OS UNIX file system.

These include an allocation option for mounting and un-mounting of UNIX file systems.

## Overview

This function displays the z/OS UNIX File System, starting at the root file system. File systems must be mounted before they can be displayed.

Each directory is displayed in its entirety; i.e, for each entry in a directory, the entry name and its associated attributes are displayed.

## Field Descriptions

#### File Name

This is the name of a file in the directory. Only the first 40 characters of a name are displayed. If the name exceeds 40 characters, it is reduced to 40 characters or less by taking out nodes in the middle of the name and replacing them with 5 dots. The full name may be displayed by zooming on the entry and selecting the full name display.

File Type

This is the type of file backed up. Types can be:

- Dir Directory
- Fil Regular File
- Chr Special Character File
- Sym Symbolic Link
- Fif Named Pipe File
- Soc Socket File

## Field Descriptions

- File Owner
   The RACF user ID of the owner of the file.
- User ID
   The numeric UID of the owner of the file.
- Group Owner
   The RACF group ID owner of the file.
- Group ID
   The numeric GID owner of the file.
- Mod Time
  The time the file was last modified.
- Mod Date
  The date the file was last modified.

#### Perms

These are the read/write/execute (rwe/s) permissions of the file.

This field has 3 groups of 3 permissions.

- The first group governs the RACF user owner of the path
- The second group governs RACF group owner of the path.
- The third group governs external use of the path.

The "rwes" -- "s" appears for directories only - "s" stands for "Search". When "s" appears, it means that the directory is allowed to be searched. That is, one is allowed search a particular directory on its way to another directory or file.

## Field Descriptions

- Access Time
   The time the file was last accessed.
- Access Date
   The date the file was last accessed.
- Create Time
   The time the file was created.
- Create Date
   The date the file was created.
- Link Count
   The number of directory entries that refer to a particular file.
- Dev NbrDevice ID of the file

Inode Nbr

The internal structure that describes the individual files in the operating system; there is one inode for each file.

An inode contains the node, type, owner, access times, number of links, and location of a file. A table of inodes is stored near the beginning of a file system.

- Path LengthPath Length
- Long File NamePath File Name

#### Directory Listing

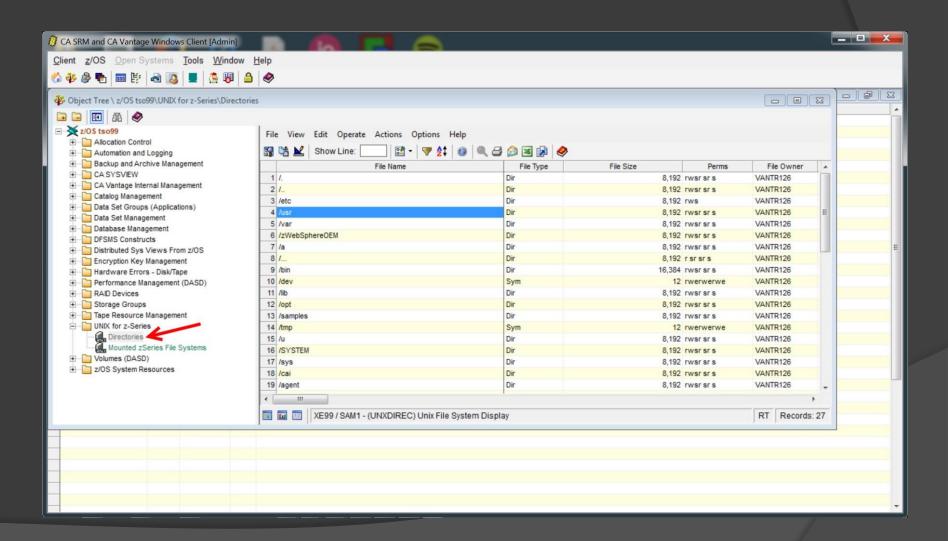

#### Ability to zoom into a folder

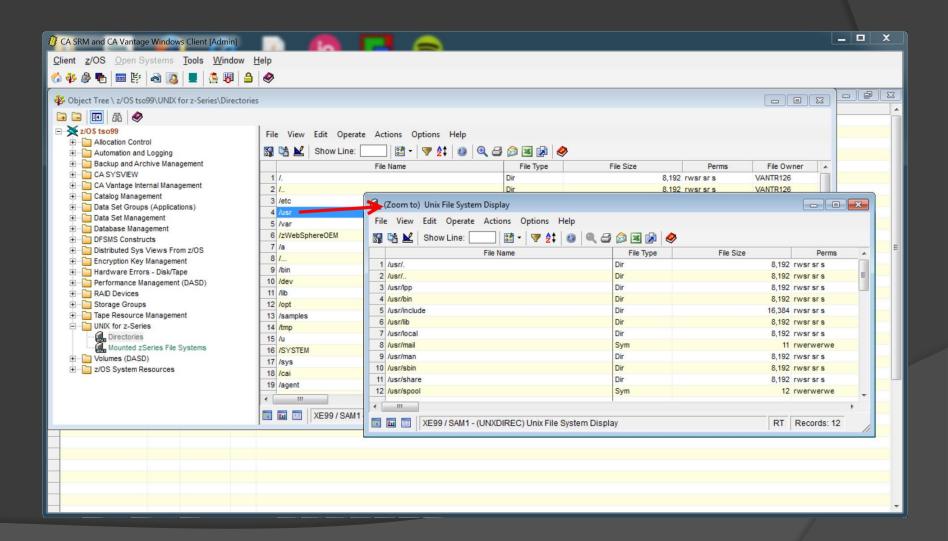

#### Export to Excel

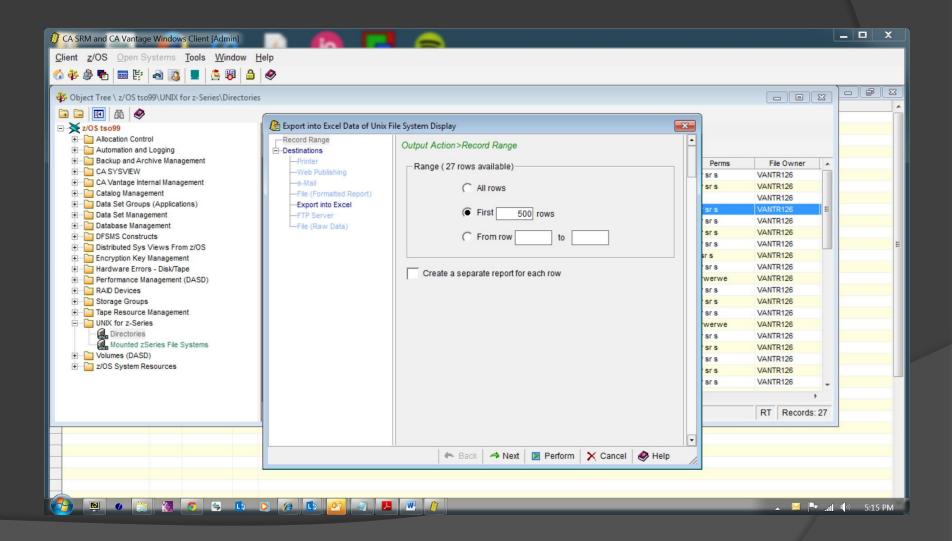

## Excel output

| 7   |                  |             |             |           |                |         |               |          |            |             |          |             |             |             |       |
|-----|------------------|-------------|-------------|-----------|----------------|---------|---------------|----------|------------|-------------|----------|-------------|-------------|-------------|-------|
| ₹ U | NXDIREC Excel    |             |             |           |                |         |               |          |            |             |          |             |             | _ [         |       |
| 1   | А                | В           | С           | D         | E              | F       | G             | Н        | 1          | J           | K        | L           | M           | N           |       |
| 1   | File Name        | File Type 💌 | File Size 💌 | Perms     | 🕶 File Owner 💌 | User ID | Group Owner 💌 | Group ID | Mod Time   | Mod Date 💌  | Chg Time | Chg Date    | Access Time | Access Date | Crea  |
| 2   | <i>'</i> .       | Dir         | 8,192       | rwsr sr s | VANTR126       | (       | CHORGRP       |          | 1 19:37:47 | 07-Nov-2013 | 19:37:47 | 07-Nov-2013 | 1:41:08     | 18-Apr-2015 | 1:48: |
| 3   | <b>/</b>         | Dir         | 8,192       | rwsr sr s | VANTR126       | (       | CHORGRP       |          | 1 19:37:47 | 07-Nov-2013 | 19:37:47 | 07-Nov-2013 | 1:41:08     | 18-Apr-2015 | 1:48: |
| 4   | etc etc          | Dir         | 8,192       | rws       | VANTR126       | (       | CHORGRP       |          | 1 15:29:54 | 06-Oct-2014 | 15:29:54 | 06-Oct-2014 | 17:00:06    | 05-Jun-2015 | 9:35: |
| 5   | usr usr          | Dir         | 8,192       | rwsr sr s | VANTR126       | (       | CHORGRP       |          | 1 5:56:15  | 25-May-2013 | 17:53:48 | 05-Nov-2013 | 1:41:08     | 18-Apr-2015 | 17:4  |
| 6   | /var             | Dir         | 8,192       | rwsr sr s | VANTR126       | (       | CHORGRP       |          | 1 18:36:02 | 11-Oct-2013 | 17:53:48 | 05-Nov-2013 | 22:02:07    | 05-Nov-2013 | 1:45: |
| 7   | zWebSphereOEM    | Dir         | 8,192       | rwsr sr s | VANTR126       | (       | CHORGRP       |          | 1 15:17:13 | 11-Oct-2013 | 17:53:39 | 05-Nov-2013 | 1:41:08     | 18-Apr-2015 | 17:4  |
| 8   | <sup>/</sup> a   | Dir         | 8,192       | rwsr sr s | VANTR126       | (       | CHORGRP       |          | 1 19:16:54 | 07-Nov-2013 | 19:16:54 | 07-Nov-2013 | 19:16:54    | 07-Nov-2013 | 19:10 |
| 9   | /                | Dir         | 8,192       | rsrsrs    | VANTR126       | (       | CHORGRP       |          | 1 5:56:15  | 25-May-2013 | 17:53:48 | 05-Nov-2013 | 5:56:15     | 25-May-2013 | 17:4  |
| 10  | /bin             | Dir         | 16,384      | rwsr sr s | VANTR126       | (       | CHORGRP       |          | 1 1:36:23  | 18-Apr-2015 | 1:36:23  | 18-Apr-2015 | 17:58:13    | 11-Oct-2013 | 17:4  |
| 11  | <sup>/</sup> dev | Sym         | 12          | rwerwerw  | e VANTR126     | (       | CHORGRP       |          | 1 17:48:34 | 05-Nov-2013 | 17:48:34 | 05-Nov-2013 | 17:48:34    | 05-Nov-2013 | 17:4  |
| 12  | <sup>/</sup> lib | Dir         | 8,192       | rwsr sr s | VANTR126       | (       | CHORGRP       |          | 1 17:58:13 | 11-Oct-2013 | 17:53:48 | 05-Nov-2013 | 17:58:13    | 11-Oct-2013 | 17:4  |
| 13  | opt              | Dir         | 8,192       | rwsr sr s | VANTR126       | (       | CHORGRP       |          | 1 5:56:18  | 25-May-2013 | 17:53:48 | 05-Nov-2013 | 5:56:18     | 25-May-2013 | 17:4  |
| 14  | samples/         | Dir         | 8,192       | rwsr sr s | VANTR126       | (       | CHORGRP       |          | 1 1:45:21  | 31-Jan-2015 | 1:45:21  | 31-Jan-2015 | 16:11:13    | 11-Oct-2013 | 17:4  |
| 15  | <sup>/</sup> tmp | Sym         | 12          | rwerwerw  | e VANTR126     | (       | CHORGRP       |          | 1 17:48:34 | 05-Nov-2013 | 17:48:34 | 05-Nov-2013 | 17:48:34    | 05-Nov-2013 | 17:4  |
| 16  | /u               | Dir         | 8,192       | rwsr sr s | VANTR126       | (       | CHORGRP       |          | 1 19:37:47 | 07-Nov-2013 | 19:37:47 | 07-Nov-2013 | 5:56:15     | 25-May-2013 | 17:4  |
|     | SYSTEM           | Dir         | 8,192       | rwsr sr s | VANTR126       | (       | CHORGRP       |          | 1 5:56:15  | 25-May-2013 | 17:53:39 | 05-Nov-2013 | 5:56:15     | 25-May-2013 | 17:5: |
| 18  | /sys             | Dir         | 8,192       | rwsr sr s | VANTR126       | (       | CHORGRP       |          | 1 16:27:42 | 22-Sep-2014 | 16:27:42 | 22-Sep-2014 | 16:28:14    | 22-Sep-2014 | 12:59 |
| 19  | /cai             | Dir         | 8,192       | rwsr sr s | VANTR126       | (       | CHORGRP       |          | 1 19:16:55 | 07-Nov-2013 | 19:16:55 | 07-Nov-2013 | 19:16:55    | 07-Nov-2013 | 19:1  |
| 20  | agent /          | Dir         | 8,192       | rwsr sr s | VANTR126       | (       | CHORGRP       |          | 1 19:37:47 | 07-Nov-2013 | 19:37:47 | 07-Nov-2013 | 19:37:47    | 07-Nov-2013 | 19:3  |
| 21  | BonusPak2        | Dir         | 8,192       | rwsr sr s | VANTR126       | (       | CHORGRP       |          | 1 19:37:47 | 07-Nov-2013 | 19:37:47 | 07-Nov-2013 | 19:37:47    | 07-Nov-2013 | 19:3  |
| 22  | BP2Archive       | Dir         | 8,192       | rwsr sr s | VANTR126       | (       | CHORGRP       |          | 1 19:37:47 | 07-Nov-2013 | 19:37:47 | 07-Nov-2013 | 19:37:47    | 07-Nov-2013 | 19:3  |
| 23  | CEEV2R5          | Dir         | 8,192       | rwsr sr s | VANTR126       | (       | CHORGRP       |          | 1 19:37:47 | 07-Nov-2013 | 19:37:47 | 07-Nov-2013 | 19:37:47    | 07-Nov-2013 | 19:3  |
| 24  | hjva11a          | Dir         | 8,192       | rwsr sr s | VANTR126       | (       | CHORGRP       |          | 1 19:37:47 | 07-Nov-2013 | 19:37:47 | 07-Nov-2013 | 19:37:47    | 07-Nov-2013 | 19:3  |
| 25  | /ig2011mvs       | Dir         | 8.192       | rwsr sr s | VANTR126       | (       | CHORGRP       | _        | 1 19:37:47 | 07-Nov-2013 | 19:37:47 | 07-Nov-2013 | 19:37:47    | 07-Nov-2013 | 19:3  |

#### Mounted UNIX file system

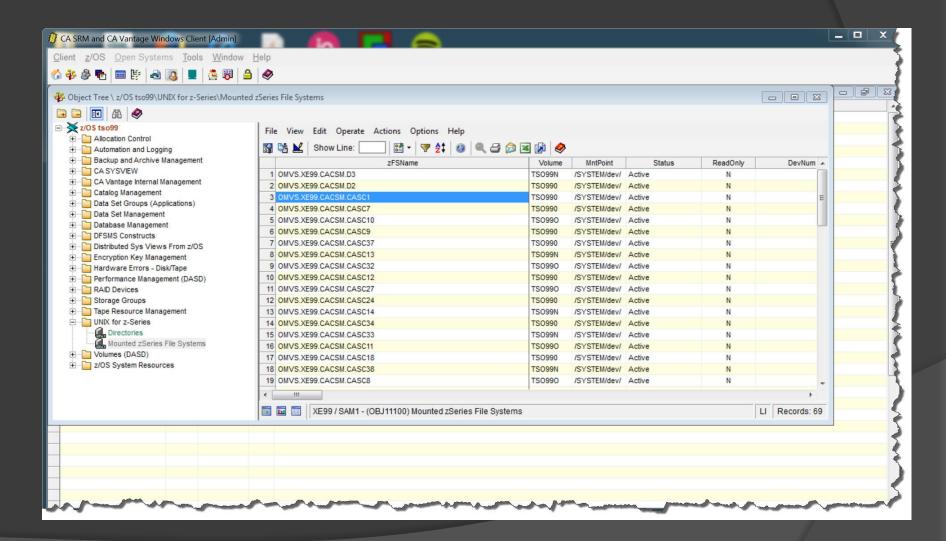

#### Available actions

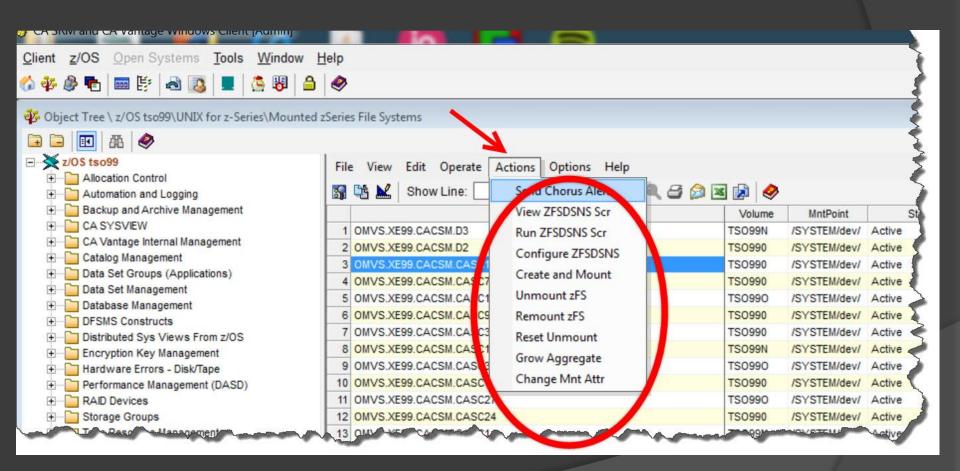

#### Create and mount on the fly

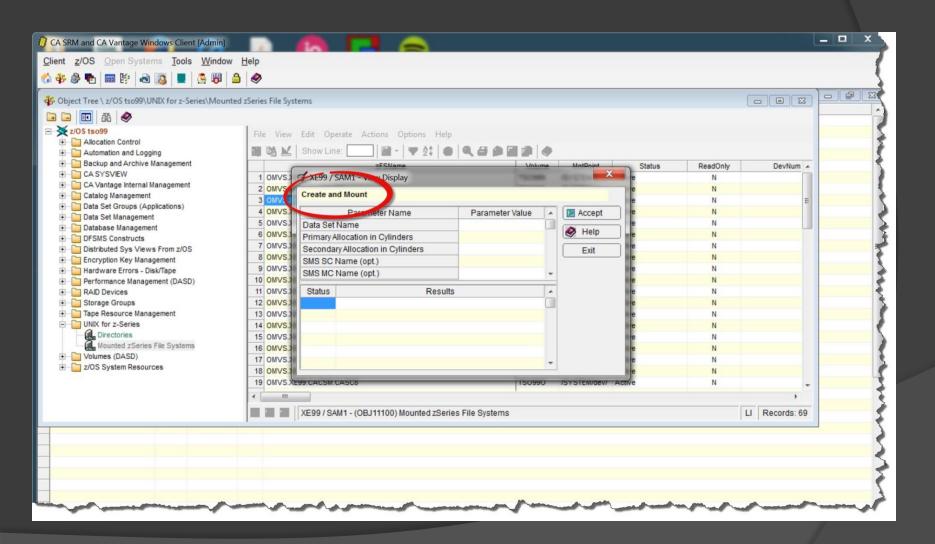

#### Unmount in 2 clicks

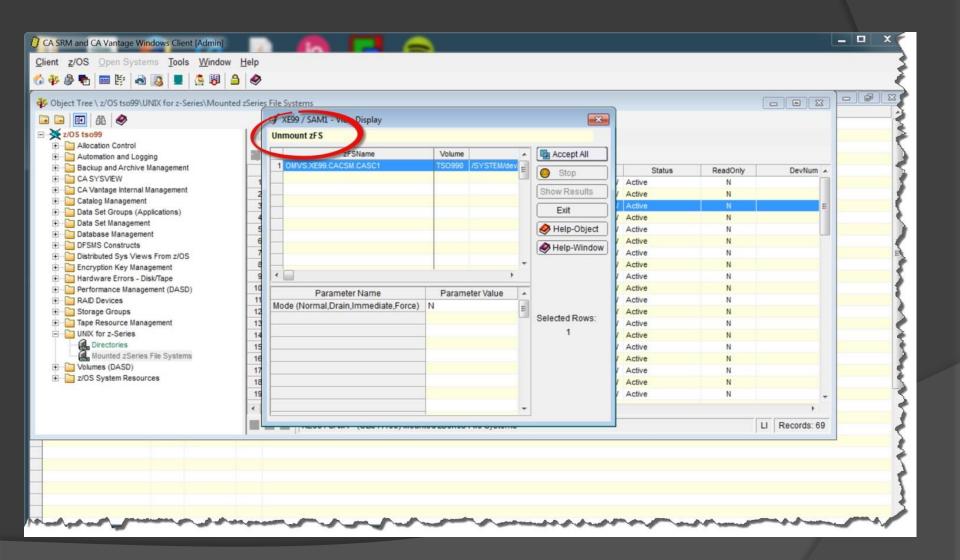